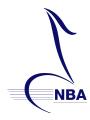

## National Band Association Programs of Excellence Blue Ribbon Award Submission Guidelines

The Programs of Excellence application must be submitted via Google Drive. The applicant should create a folder by school name and then place each of the following respective pdf and mp3 files in the folder. The entire folder needs to be shared with "can edit" privileges to mkrhoden@gmail.com

<u>Please use the exact file names provided below including the item number</u>, replacing "school" with your respective school's name. (For example: 1. Application – Plum Grove HS.) There should be a single pdf file (with multiple pages as needed) for each component of the application listed below. Please <u>do not</u> combine any of the twelve respective files. If needed, the missing items form should be submitted as well.

| □ 1. Application – School                          |
|----------------------------------------------------|
| □ 2. Recording Information – School                |
| □ 3. Honor and Achievements – School               |
| 🗖 4. Concert Band Programs – School                |
| 🗖 5. Festival Ratings – School                     |
| □ 6. Repertoire List – School                      |
| 🗖 7. Honor Groups – School                         |
| □ 8. Solo Ensemble – School                        |
| □ 9. References – School                           |
| □ 10. Continuing Students – School                 |
| □ 11. Picture – School                             |
| □ 12. Administrators – School                      |
| □ 13. Missing Items Form – School (only if needed) |
| ☐ 14. Classroom Learning Situation - School        |

All recordings should be placed in the same Google Drive folder as above and should be <u>mp3 audio files</u>. Please mark each recording with the title of the composition and the school. (For example: Esprit de Corps – Plum Grove HS.)